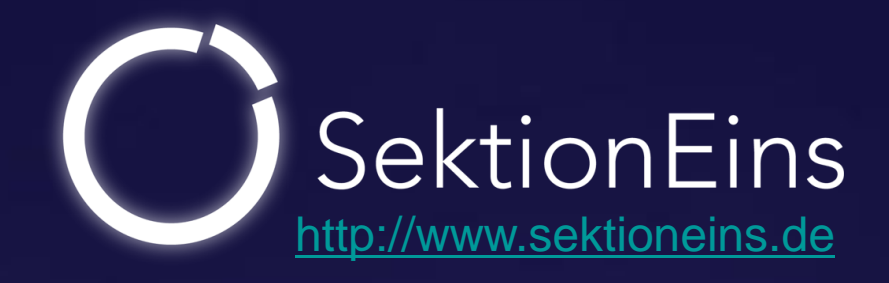

# Tales from iOS 6 Exploitation and iOS 7 Security Changes

Stefan Esser <[stefan.esser@sektioneins.de](mailto:stefan.esser@sektioneins.de)>

#### Stefan Esser

- •from Cologne / Germany
- •in information security since 1998
- •PHP core developer since 2001
- •Month of PHP Bugs and Suhosin
- •recently focused on iPhone security (ASLR, kernel, jailbreak)
- •Head of Research and Development at SektionEins GmbH

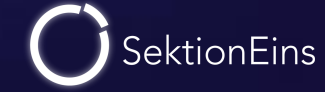

- the posix\_spawn() vulnerability
- and how it turned out to be more than an information leak
- various iOS 7 changes with an influence on security

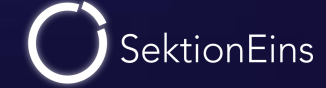

# Part I

posix\_spawn() - The info leak that was more...

Stefan Esser • Tales from iOS 6 Exploitation and iOS 7 Security Changes • September 2013 • 4

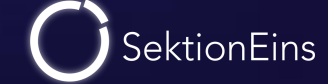

## posix\_spawn() and the SyScan Garage Sale

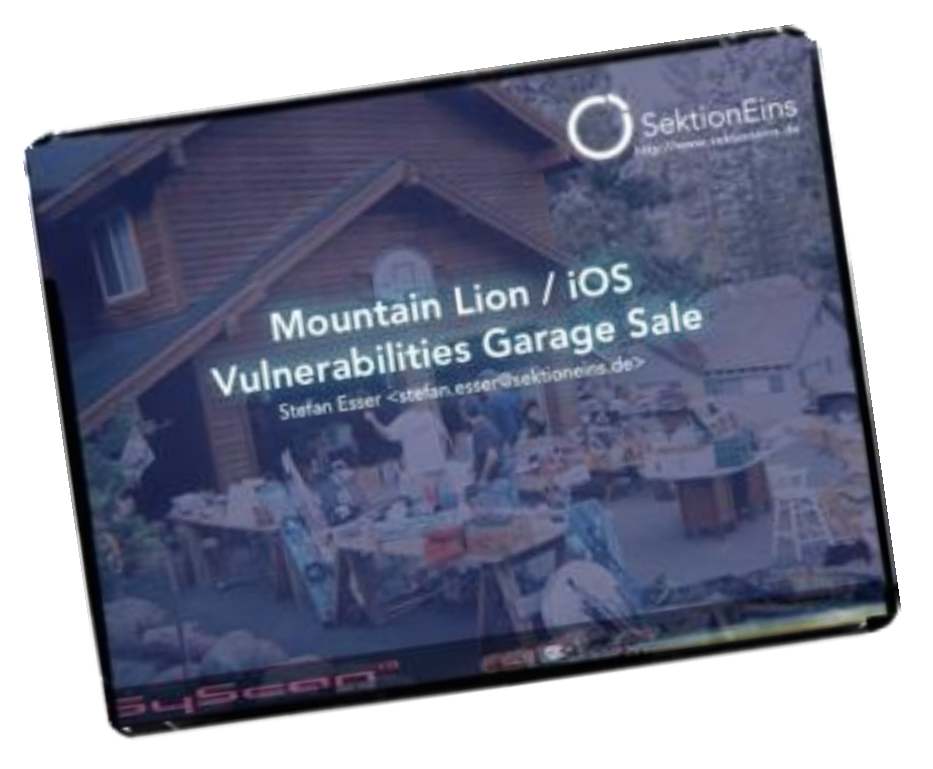

- bunch of vulnerabilities were dropped at SyScan Singapore 2013
- the posix\_spawn() vulnerability was one of them
- posix\_spawn() is a more powerful way to spawn/execute processes
- vulnerability was declared as kernel heap information leak

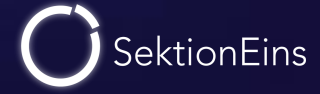

- file actions allow parent to open, close or clone file descriptors for the child
- each action is defined in a structure about 1040 bytes in size
- prefixed by a small header

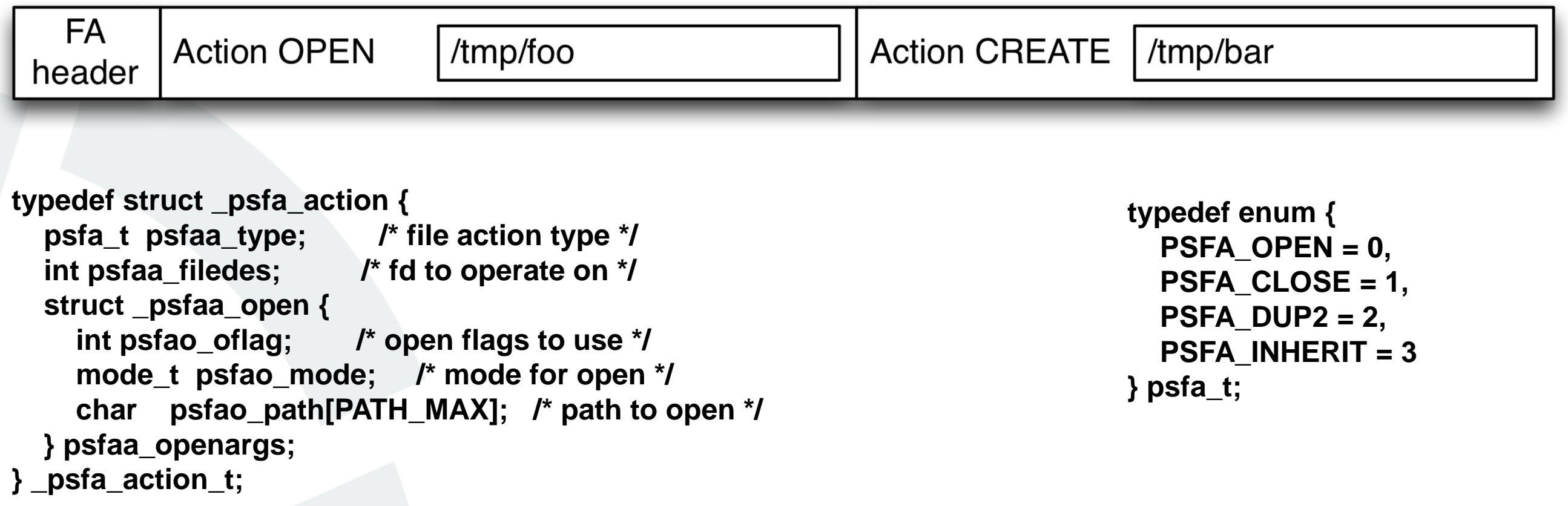

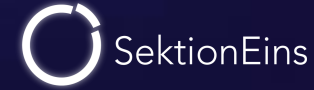

data describing the actions is copied into the kernel after user supplied size is checked against upper and lower bounds

```
if (px_args.file_actions_size != 0) {
/* Limit file_actions to allowed number of open files */
 int maxfa = (p->p_limit ? p->p_rlimit[RLIMIT_NOFILE].rlim_cur : NOFILE);
 if (px_args.file_actions_size < PSF_ACTIONS_SIZE(1) ||
  px_args.file_actions_size > PSF_ACTIONS_SIZE(maxfa)) {
  error = EINVAL;
  goto bad;
 }
 MALLOC(px sfap, posix spawn file actions t, px args.file actions size, M_TEMP, M_WAITOK);
 if (px_sfap == NULL) {
  error = ENOMEM;
  goto bad;
 }
 imgp->ip_px_sfa = px_sfap;
 if ((error = copyin(px_args.file_actions, px_sfap, 
     px_args.file_actions_size)) != 0)
  goto bad;
}
```
**SektionEins** 

## posix\_spawn() File Actions Incomplete Verification

- check against upper and lower bound is insufficient
- because of a file action count inside the data that is trusted
- it is never validated that the supplied data is enough for the count
- loop over data can therefore read outside the buffer which might crash

```
static int
exec_handle_file_actions(struct image_params *imgp, short psa_flags)
{
int error = 0;
int action;
proc_t p = vfs_context_proc(imgp->ip_vfs_context);
 _posix_spawn_file_actions_t px_sfap = imgp->ip_px_sfa;
int ival[2]; /* dummy retval for system calls) */
for (action = 0; action < px sfap->psfa_act_count; action++) {
```

```
_psfa_action_t *psfa = &px_sfap->psfa_act_acts[ action];
```

```
switch(psfa->psfaa_type) {
  case PSFA_OPEN: {
```
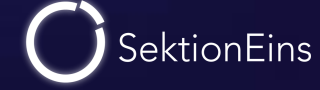

- by carefully crafting the data (and its size) it is possible to leak bytes from the kernel heap with a PSFA\_OPEN file action
- choose size in a way that the beginning of the filename is from within the buffer and the end of the filename is taken from the kernel heap after it

with fcntl(F\_GETPATH) it is then possible to retrieve the leaked bytes

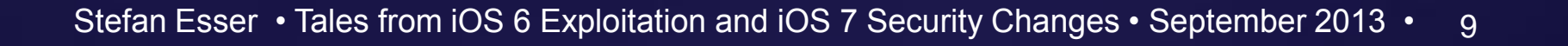

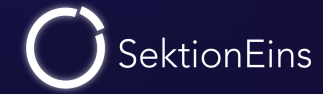

# Only an Information Leak?

Stefan Esser • Tales from iOS 6 Exploitation and iOS 7 Security Changes • September 2013 • 10

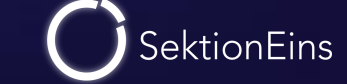

- questions came up on Twitter if posix\_spawn is more than an information leak
- to be more than an information leak we need a write outside the buffer
- we need to check if there is any write in exec\_handle\_file\_actions() function
- and if we can abuse it
- let 's read more carefully ...

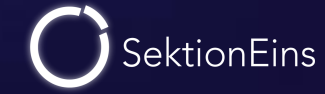

- function consists of two loops
- with an error condition exit in-between
- both loops implement a switch statement for the cases
	- PSFA\_OPEN
	- PSFA\_DUP2
	- PSFA\_CLOSE
	- PSFA\_INHERIT
- let 's check all cases ...

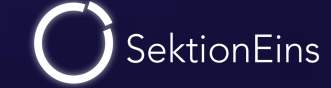

# PSFA\_OPEN (I)

#### no write in first part of PSFA\_OPEN in first loop

**case PSFA\_OPEN: {**

**/\***

- **\* Open is different, in that it requires the use of**
- **\* a path argument, which is normally copied in from**
- **\* user space; because of this, we have to support an**
- **\* open from kernel space that passes an address space**
- **\* context of UIO\_SYSSPACE, and casts the address**

**\* argument to a user\_addr\_t.**

**\*/**

```
struct vnode_attr va;
struct nameidata nd;
int mode = psfa->psfaa_openargs.psfao_mode;
struct dup2_args dup2a;
struct close_nocancel_args ca;
int origfd;
```

```
VATTR_INIT(&va);
/* Mask off all but regular access permissions */
mode = ((mode &~ p->p_fd->fd_cmask) & ALLPERMS) & ~S_ISTXT;
VATTR_SET(&va, va_mode, mode & ACCESSPERMS);
```

```
NDINIT(&nd, LOOKUP, OP_OPEN, FOLLOW | AUDITVNPATH1, UIO_SYSSPACE,
   CAST_USER_ADDR_T(psfa->psfaa_openargs.psfao_path),
   imgp->ip_vfs_context);
```

```
error = open1(imgp->ip_vfs_context, 
    &nd,
    psfa->psfaa_openargs.psfao_oflag,
    &va,
    ival);
```
**}**

SektionEins

# PSFA\_OPEN (II)

#### no write in second part of PSFA\_OPEN in first loop

```
if (error || ival[0] == psfa->psfaa_filedes)
   break;
```

```
origfd = ival[0];
/*
* If we didn't fall out from an error, we ended up
* with the wrong fd; so now we've got to try to dup2
* it to the right one.
*/
dup2a.from = origfd;
dup2a.to = psfa->psfaa_filedes;
/*
```

```
* The dup2() system call implementation sets
* ival to newfd in the success case, but we
* can ignore that, since if we didn't get the
* fd we wanted, the error will stop us.
*/
error = dup2(p, &dup2a, ival);
if (error)
  break;
/*
* Finally, close the original fd.
```

```
*/
ca.fd = origfd;
```

```
error = close_nocancel(p, &ca, ival);
}
break;
```
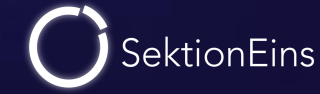

# PSFA\_DUP2 (III)

#### no write in PSFA\_DUP2 in first loop

```
case PSFA_DUP2: {
  struct dup2_args dup2a;
```

```
dup2a.from = psfa->psfaa_filedes;
dup2a.to = psfa->psfaa_openargs.psfao_oflag;
```
#### **/\***

```
* The dup2() system call implementation sets
* ival to newfd in the success case, but we
* can ignore that, since if we didn't get the
* fd we wanted, the error will stop us.
*/
error = dup2(p, &dup2a, ival);
}
```
#### **break;**

SektionEins

## PSFA\_CLOSE

#### no write in PSFA\_CLOSE in first loop

**case PSFA\_CLOSE: { struct close\_nocancel\_args ca;**

```
ca.fd = psfa->psfaa_filedes;
```

```
error = close_nocancel(p, &ca, ival);
}
break;
```
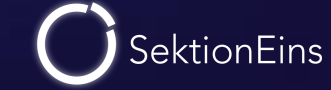

# PSFA\_INHERIT

- we found a write in PSFA\_INHERIT
- but can we make it write outside of our or another buffer?

```
case PSFA_INHERIT: {
  struct fileproc *fp;
  int fd = psfa->psfaa_filedes;
  /*
   * Check to see if the descriptor exists, and
   * ensure it's -not- marked as close-on-exec.
   * [Less code than the equivalent F_GETFD/F_SETFD.]
   */
  proc_fdlock(p);
  if ((error = fp_lookup(p, fd, &fp, 1)) == 0) {
    *fdflags(p, fd) &= ~UF_EXCLOSE;
    (void) fp_drop(p, fd, fp, 1);
  }
  proc_fdunlock(p);
  }
  break;
                                                                                   This is a write
                                                                                   in form of a 
                                                                                    binary AND
```
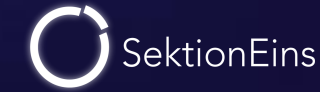

## What is the macro fdflags()?

- fdflags addresses an element in the current processes 'fd\_ofileflags structure
- write position depends on supplied file descriptor fd
- we need to check what and how big fd\_ofileflags is
- then we can see if we can make it write outside that buffer

```
#define fdflags(p, fd) \
       (&(p)->p_fd->fd_ofileflags[(fd)])
```
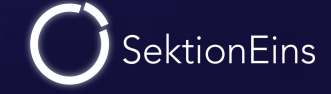

#### The filedesc struct

- fd\_ofileflags is actually a byte array
- now we check where it points to our how it is allocated

```
struct filedesc {
```

```
struct fileproc **fd_ofiles; /* file structures for open files */
char *fd_ofileflags; /* per-process open file flags */
struct vnode *fd_cdir; /* current directory */
struct vnode *fd_rdir; /* root directory */
int fd_nfiles; /* number of open files allocated */
int fd_lastfile; /* high-water mark of fd_ofiles */
int fd_freefile; /* approx. next free file */
u_short fd_cmask; /* mask for file creation */
uint32_t fd_refcnt; /* reference count */
```

```
int fd_knlistsize; /* size of knlist */
struct klist *fd_knlist; /* list of attached knotes */
u_long fd_knhashmask; /* size of knhash */
struct klist *fd_knhash; /* hash table for attached knotes */
  int fd_flags;
```

```
};
```
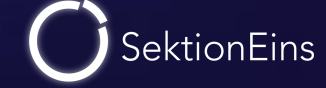

### Where does fd\_ofileflags come from?

- fd\_ofileflags is actually not the start of an allocated memory block
- first allocation of fd\_ofiles as 5 bytes times current max file descriptor
- then fd\_ofileflags set to point to the last "current max file descriptor " bytes

```
MALLOC_ZONE(newofiles, struct fileproc **,
    numfiles * OFILESIZE, M_OFILETABL, M_WAITOK);
proc_fdlock(p);
if (newofiles == NULL) {
  return (ENOMEM);
}
if (fdp->fd_nfiles >= numfiles) {
  FREE_ZONE(newofiles, numfiles * OFILESIZE, M_OFILETABL);
  continue;
}
newofileflags = (char *) &newofiles[numfiles];
```

```
ofiles = fdp->fd_ofiles;
fdp->fd_ofiles = newofiles;
fdp->fd_ofileflags = newofileflags;
fdp->fd_nfiles = numfiles;
FREE_ZONE(ofiles, oldnfiles * OFILESIZE, M_OFILETABL);
```
**...**

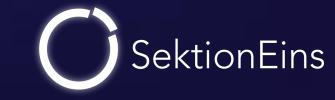

- fd\_ofileflags is not start of a buffer but points into the middle of one
- buffer it points to is allocated with MALLOC\_ZONE()
- in case of dynamic buffers MALLOC\_ZONE() is identical to kalloc()
- and finally the length of fd\_ofileflags is "current max filedescriptors " bytes

to write outside of that buffer we need to pass illegal file descriptor to fdflags

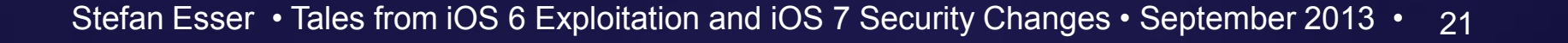

## PSFA\_INHERIT and illegal file descriptors?

- in PSFA\_INHERIT passed fd is verified by fp\_loopkup
- so we cannot pass an illegal fd to fdflags here

```
case PSFA_INHERIT: {
  struct fileproc *fp;
  int fd = psfa->psfaa_filedes;
  /*
   * Check to see if the descriptor exists, and
   * ensure it's -not- marked as close-on-exec.
   * [Less code than the equivalent F_GETFD/F_SETFD.]
   */
  proc_fdlock(p);
  if ((error = fp_lookup(p, fd, &fp, 1)) == 0) {
    *fdflags(p, fd) &= ~UF_EXCLOSE;
    (void) fp_drop(p, fd, fp, 1);
  }
  proc_fdunlock(p);
  }
  break;
                                                                                           fp_lookup
                                                                                           will ensure
                                                                                            only valid
                                                                                            fd pass
```
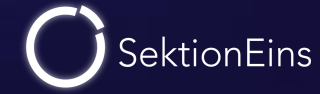

### Is there a write in the second loop?

- second loop also contains an fdflags write (binary OR)
- and fd is either filled from psfaa\_filedes or psfaa\_openargs.psfao\_oflag
- both these variables are checked to only contain valid fd in first loop

```
proc_fdlock(p);
for (action = 0; action < px_sfap->psfa_act_count; action++) {
  _psfa_action_t *psfa = &px_sfap->psfa_act_acts[action];
  int fd = psfa->psfaa_filedes;
  switch (psfa->psfaa_type) {
  case PSFA_DUP2:
    fd = psfa->psfaa_openargs.psfao_oflag;
    /*FALLTHROUGH*/
  case PSFA_OPEN:
  case PSFA_INHERIT:
    *fdflags(p, fd) |= UF_INHERIT;
    break;
  case PSFA_CLOSE:
    break;
  }
}
proc_fdunlock(p);
                                                                                            another
                                                                                            potential
                                                                                             write
                                                                                         both
                                                                                       validated
                                                                                       in loop 1
```
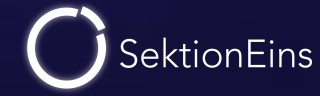

- so is this code vulnerable or not?
- in both cases the file descriptors passed to fdflags are verified

... but can you spot an important difference in both verifications?

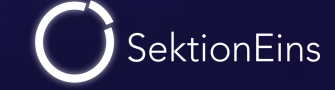

## Write One

- for write one the fd is read from memory
- then verified
- and then used for the write

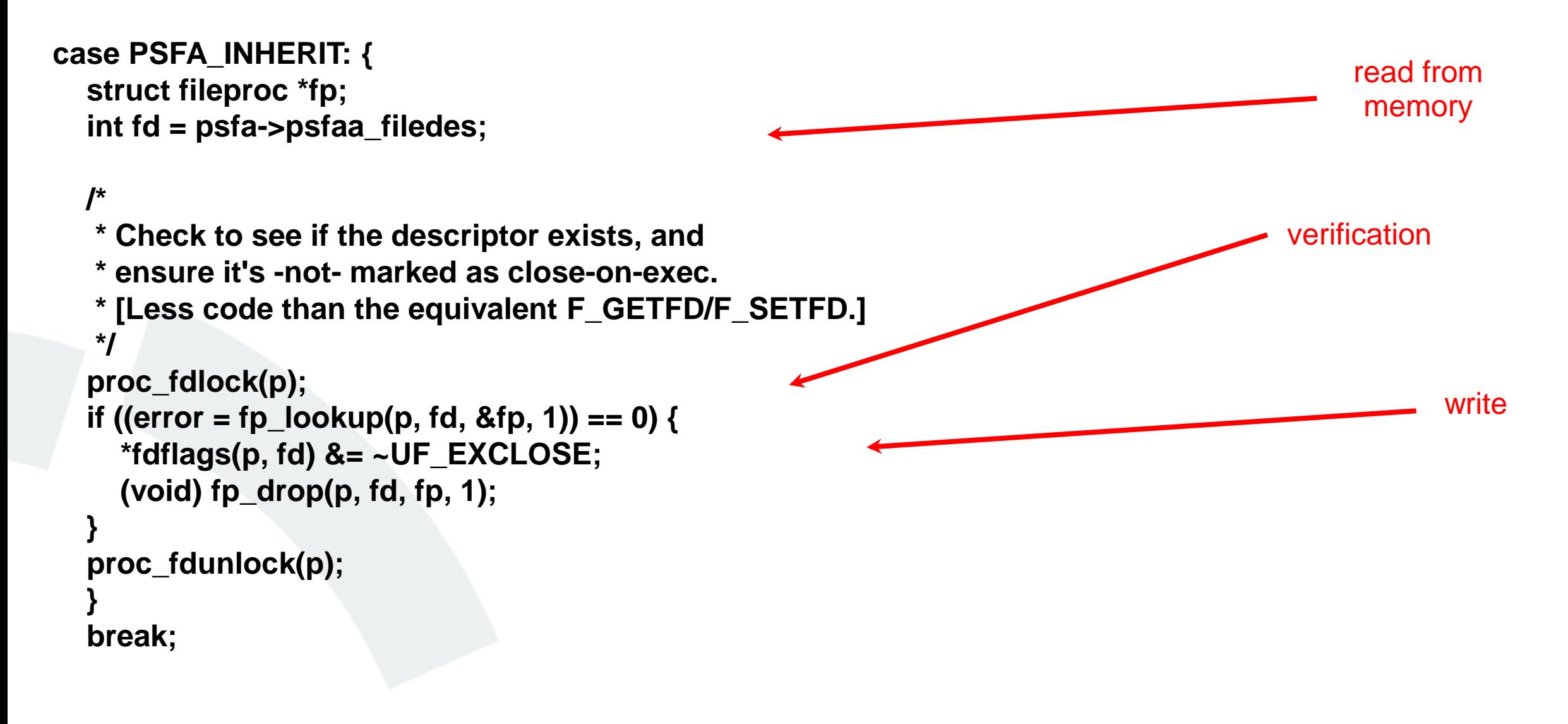

### Write Two

- in the second loop the used fd is read from memory
- and then used
- no check in second loop because it relies on check of first loop

```
proc_fdlock(p);
for (action = 0; action < px_sfap->psfa_act_count; action++) {
  _psfa_action_t *psfa = &px_sfap->psfa_act_acts[action];
  int fd = psfa->psfaa_filedes;
  switch (psfa->psfaa_type) {
  case PSFA_DUP2:
    fd = psfa->psfaa_openargs.psfao_oflag;
    /*FALLTHROUGH*/
  case PSFA_OPEN:
  case PSFA_INHERIT:
    *fdflags(p, fd) |= UF_INHERIT;
    break;
  case PSFA_CLOSE:
    break;
  }
}
proc_fdunlock(p);
                                                                                            write
                                                                                       read
                                                                                       from
                                                                                      memory
```
SektionEins

## Difference in Writes: TOCTOU

- the obvious difference between the writes is the TOCTOU (Time Of Check Time To Use)
- for write two the final re-read is happening AFTER verification
- for write two the read is happening BEFORE verification

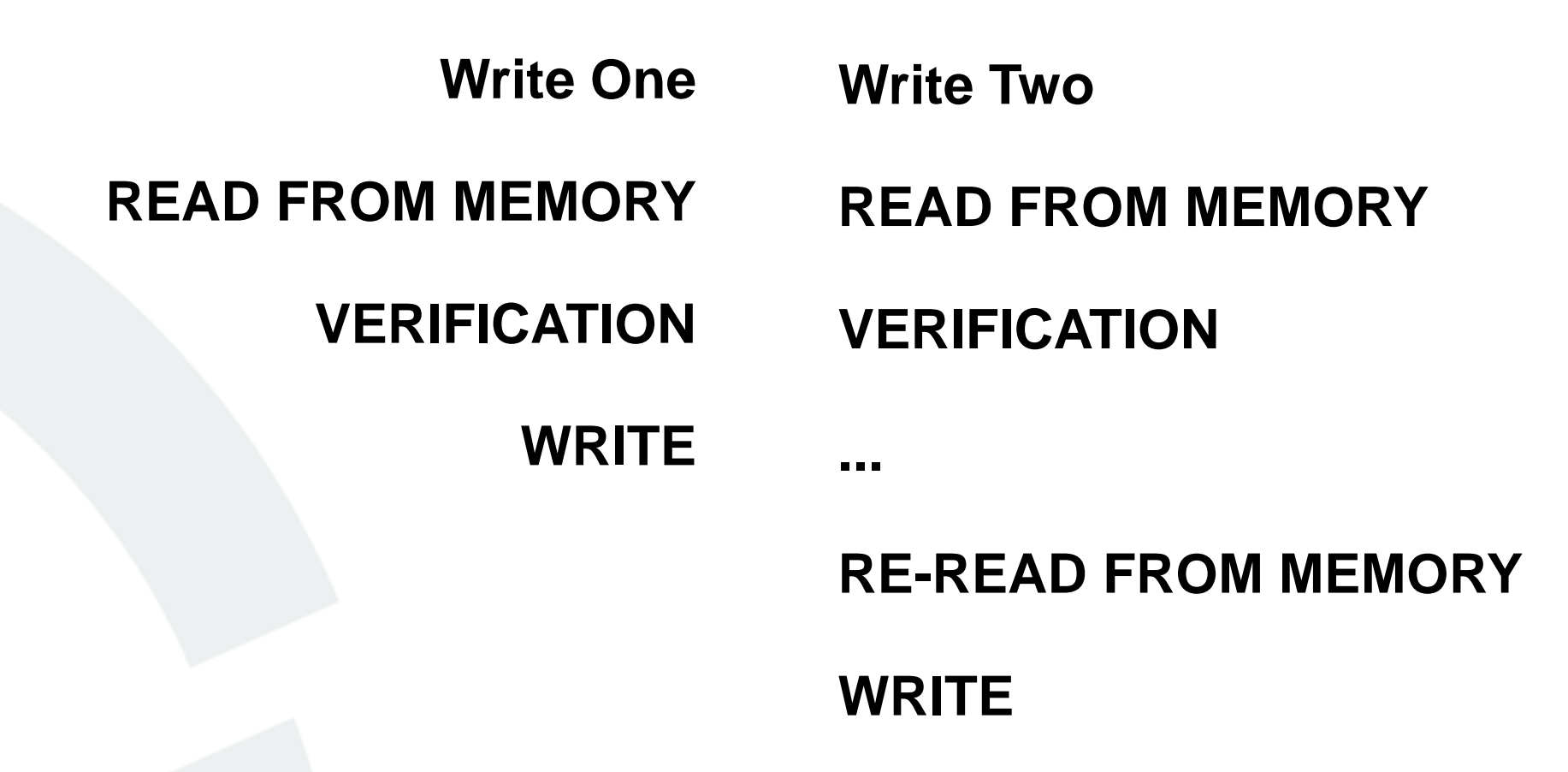

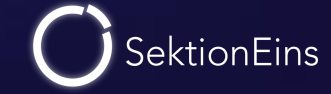

## Is difference in TOCTOU a vulnerability here?

Re-phrasing: Is it possible for the memory containing the fd to change between TOCTOU?

• Under normal circumstances: The fd is read from memory only this kernel thread has access to. It does not change the value in-between so no TOCTOU problem.

- But we are not in a normal situation: We have a vuln that allows file actions to be read from outside the buffer. Anything outside buffer can be modified at any time by another kernel thread.
	- => this is a TOCTOU / race condition vulnerability

**SektionEins** 

# Winning the Race?

Stefan Esser • Tales from iOS 6 Exploitation and iOS 7 Security Changes • September 2013 • 29

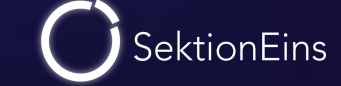

## Winning the Race?

- the race condition can only be exploited if we manage to change the memory between verification and re-read
- so we need a second thread to do the modification at the right moment
- we need to have good syncing and be fast enough to change between check in loop 1 and usage in loop 2
- whenever possible we try to slow down the vulnerable kernel thread to enlarge the window of opportunity

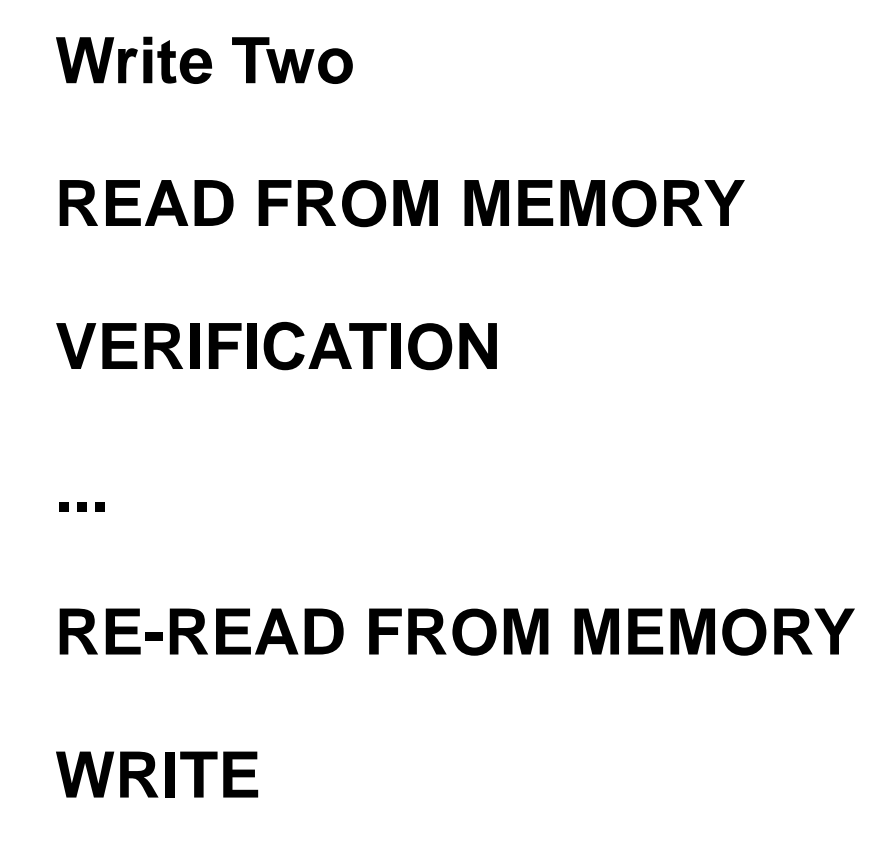

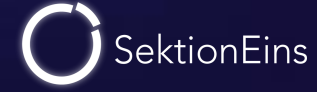

## Slowing down exec\_handle\_file\_actions()?

- slowing down a loop can be done by either
	- increasing the iterations of the loop = increasing number of file actions
	- slowing down operations inside the loop  $=$  slowing down open() / dup2() / close()

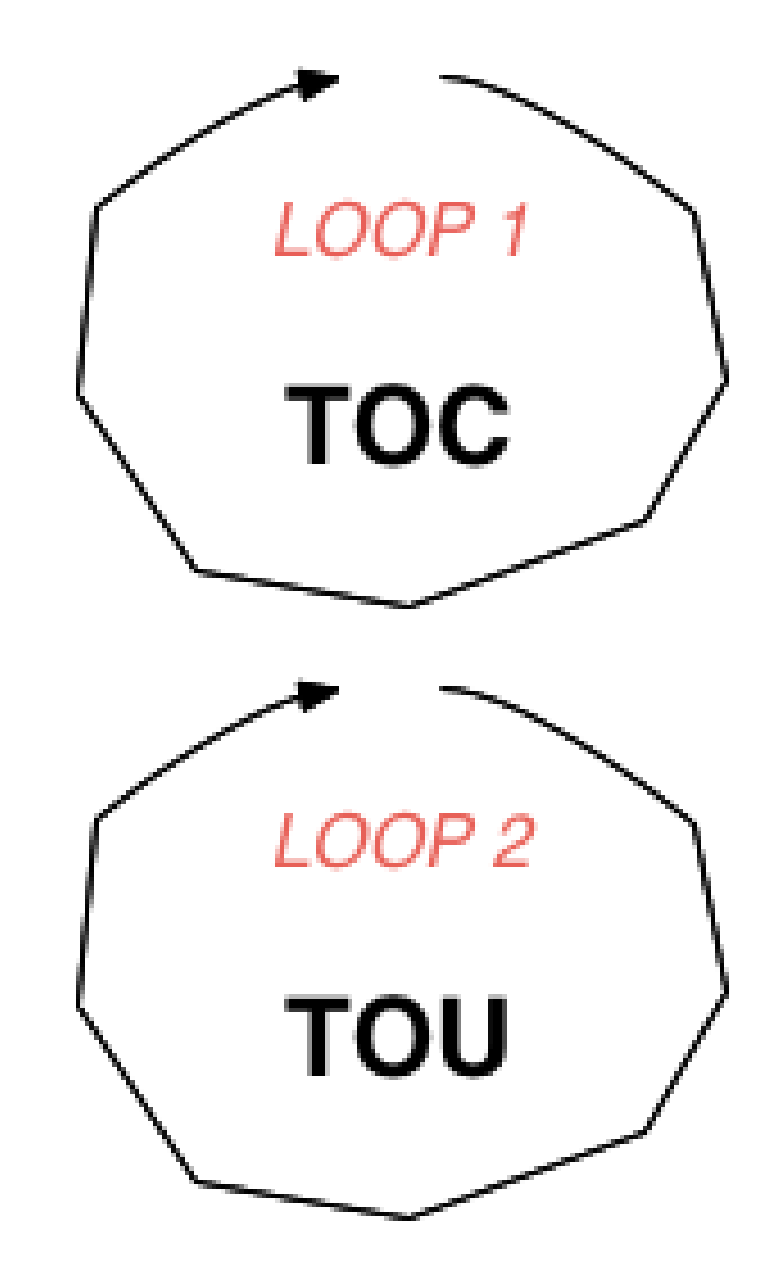

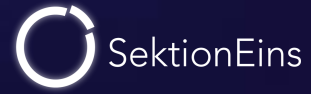

### Increasing number of file actions?

- each file action is 1040 bytes
- file actions are allocated with kalloc()
- so we have either 4kb or 12kb memory
- only space for 3 to 11 file actions

NOT ENOUGH FOR NOTABLE SLOW DOWN

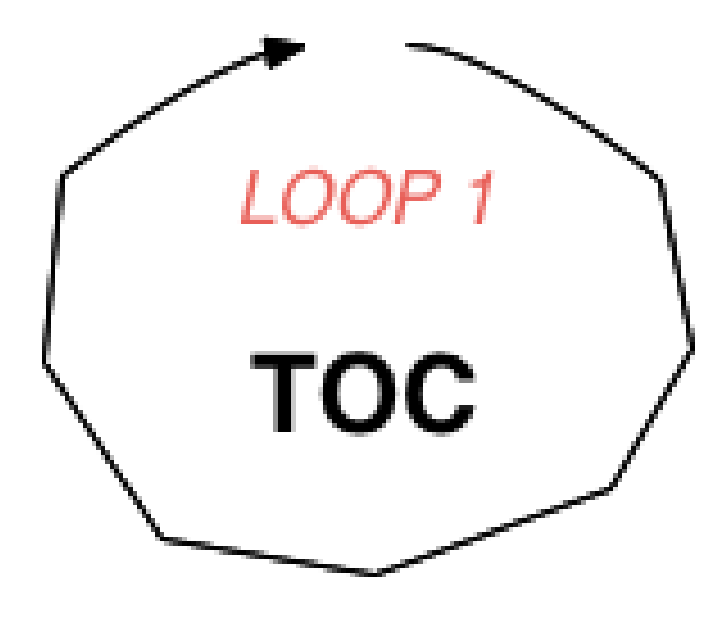

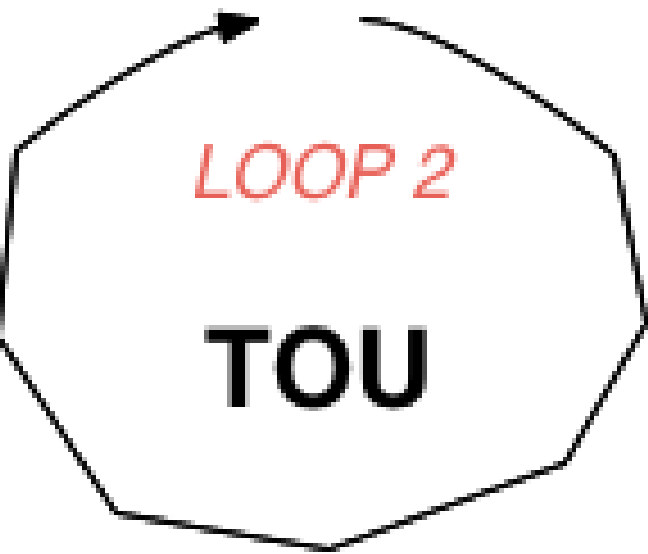

Stefan Esser • Tales from iOS 6 Exploitation and iOS 7 Security Changes • September 2013 • 32

we cannot slow down dup2()

we cannot slow down close()

but what about open() ???

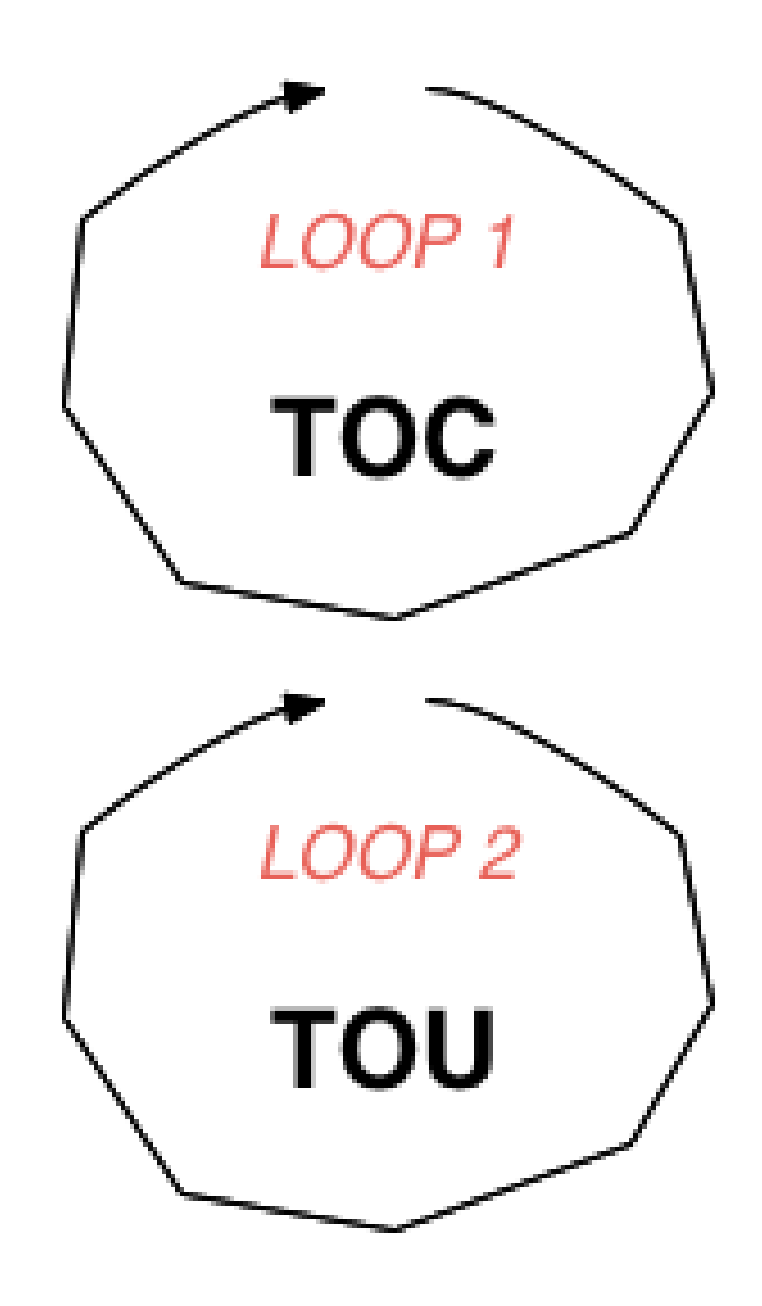

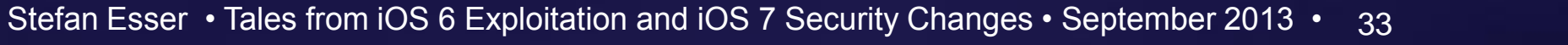

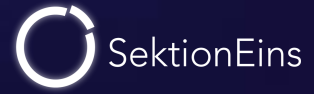

## Manpage of open()

**OPEN(2) BSD System Calls Manual OPEN(2)**

#### **NAME**

**open -- open or create a file for reading or writing**

#### **SYNOPSIS**

**#include <fcntl.h>**

**int open(const char \*path, int oflag, ...);**

#### **DESCRIPTION**

**The file name specified by path is opened for reading and/or writing, as specified by the argument oflag; the file descriptor is returned to the calling process.**

**The oflag argument may indicate that the file is to be created if it does not exist (by specifying the O\_CREAT flag). In this case, open requires a third argument mode\_t mode; the file is created with mode mode as described in chmod(2) and modified by the process' umask value (see umask(2)).**

**The flags specified are formed by or'ing the following values:**

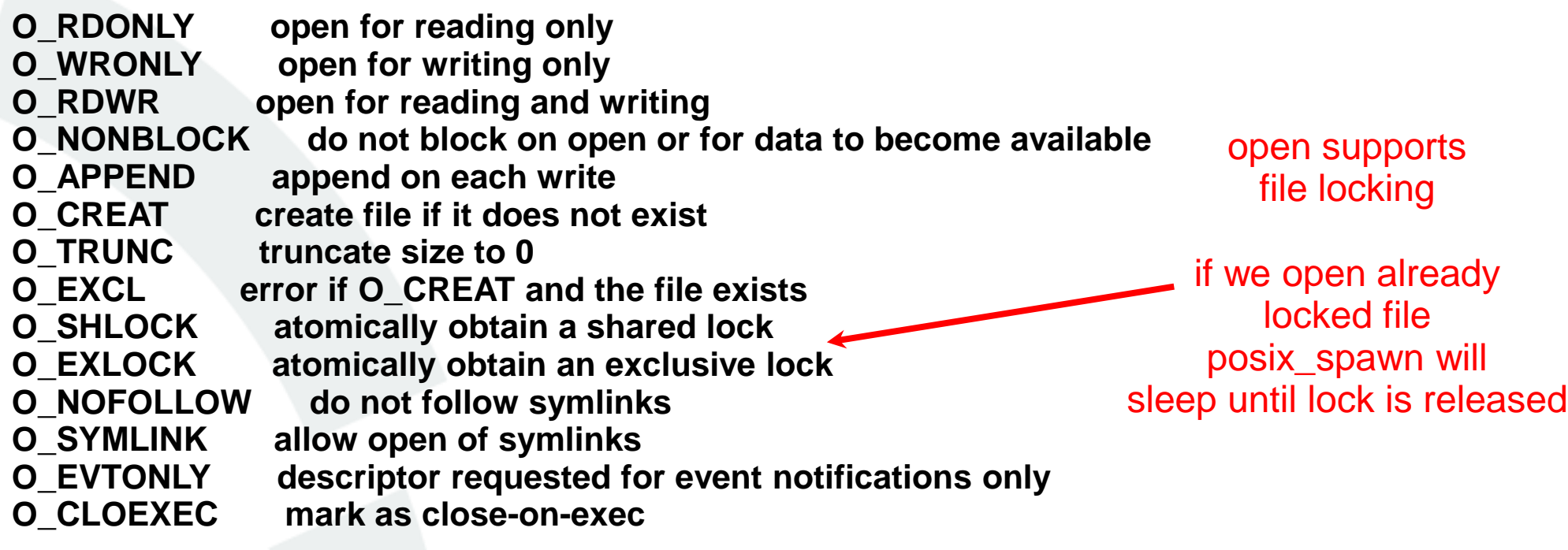

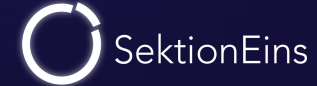

- turns out that the race condition is easy to win 100% of the time
- just need to sync with a secondary thread via file locking

**Write Two**

**READ FROM MEMORY**

**VERIFICATION**

**... OPEN LOCKED FILE**

**...**

#### **RE-READ FROM MEMORY**

**WRITE**

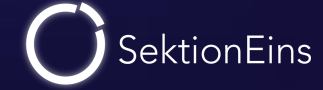

#### **Thread 2**

**OPEN FILE B (O\_EXLOCK)**

#### **Thread 1**

#### **OPEN FILE A (O\_EXLOCK)**

**POSIX\_SPAWN**

**File Action 1 SOME ACTION**

**File Action 2 CLOSE FILE A (LOCK RELEASE**)

... wait for unlock of file B ...

- ... wait for unlock of file B ...
- ... wait for unlock of file B ...

**File Action 3 OPEN FILE B (O\_EXLOCK)**

#### **OPEN FILE A (O\_EXLOCK)**

... wait for unlock of file A ... ... wait for unlock of file A ... ... wait for unlock of file A ... ... wait for unlock of file A ...

#### **MODIFICATION OF MEMORY OF FILE ACTION 2**

**CLOSE FILE B (LOCK RELEASE)**

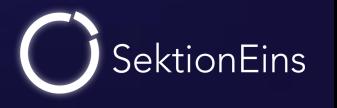
- winning the race is easy with 3 file actions, 2 file locks and 2 threads
- we need to deal with kalloc.1536 or bigger
- most of file action 2 and whole file action 3 outside of buffer
- requires already Heap-Feng-Shui to achieve this

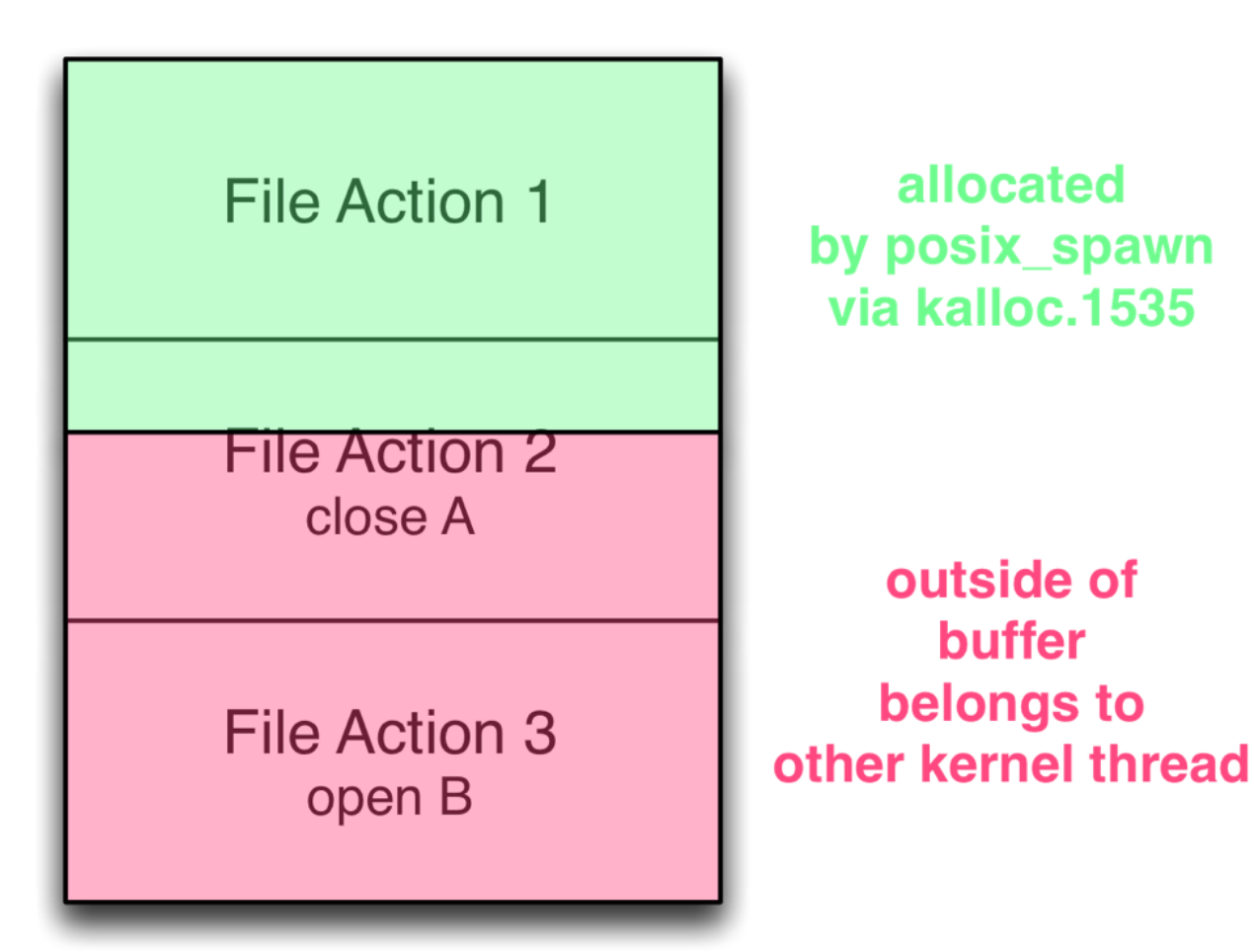

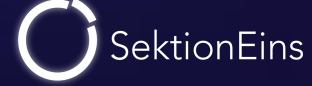

## How to control the write?

Stefan Esser • Tales from iOS 6 Exploitation and iOS 7 Security Changes • September 2013 • 38

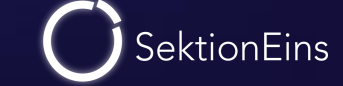

#### How to control the write?

#### **\*fdflags(p, fd) |= UF\_INHERIT;**

- the write is a BINARY OR against  $UF_IMHERIT = 0x20$
- we can only set bit 5 in some byte anywhere in memory
- write is relative to fd\_ofileflags

• PROBLEM: where is fd\_ofileflags?

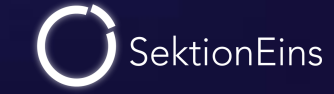

- fd\_ofileflags is allocated after process is started
- and we have no idea where it is
- to find out the address of fd\_ofileflags we require some information leak

- we have no information leak that gives us its address :-(
- so we have to abuse the relative write to create a man-made information leak

#### Force fd\_ofileflags relocation (I)

```
fd_ofileflags is allocated in an
unknown position
```
- to abuse the relative write we need it  $\phi$ be at least able to relocate it
- reallocation happens in fdalloc() when all file descriptors are exhausted
- by default we start with a limit of 256 allowed file descriptors

```
int fdalloc(proc_t p, int want, int *result)
  ...
  lim = min((int)p->p_rlimit[RLIMIT_NOFILE].rlim_cur, maxfiles);
  for (;;) {
     ...
     /*
     * No space in current array. Expand?
     */
     if (fdp->fd_nfiles >= lim)
       return (EMFILE);
    if (fdp->fd_nfiles < NDEXTENT)
       numfiles = NDEXTENT;
    else
       numfiles = 2 * fdp->fd_nfiles;
    /* Enforce lim */
     if (numfiles > lim)
       numfiles = lim;
    proc_fdunlock(p);
    MALLOC_ZONE(newofiles, struct fileproc **,
         numfiles * OFILESIZE, M_OFILETABL, M_WAITOK);
    proc_fdlock(p);
    if (newofiles == NULL) {
       return (ENOMEM);
    }
     ...
```
**newofileflags = (char \*) &newofiles[numfiles];**

**{**

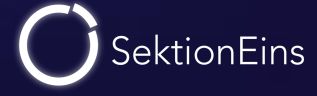

- forcing a fd\_ofileflags reallocation comes down to
	- raising the limit for openable files with setrlimit(RLIMIT\_NOFILE) to 257
	- using dup2() to force use of highest allowed file descriptor

- memory allocation will be for  $5 * 257 = 1285$
- reallocated fd\_ofileflags ends up in the kalloc.1536 zone

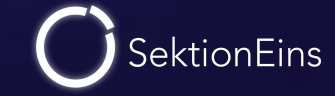

- re-allocation allows to put fd\_ofileflags into a relative position to other blocks
- heap-feng-shui in kalloc.1536 zone required
- so what can we do with our relative binary-or of 0x20?

use Azimuth 's vm\_map\_copy\_t self locating technique

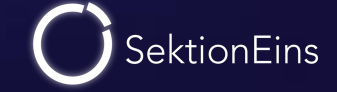

- need to relocate fd\_ofileflags to be behind two vm\_map\_copy\_t structures
- use relative write to increase 2nd byte of size field of first vm\_map\_copy\_t
- now receive the first message to information leak the content behind
- discloses the 2nd vm\_map\_copy\_t including its address
- and also the content of the fd\_ofileflags structure

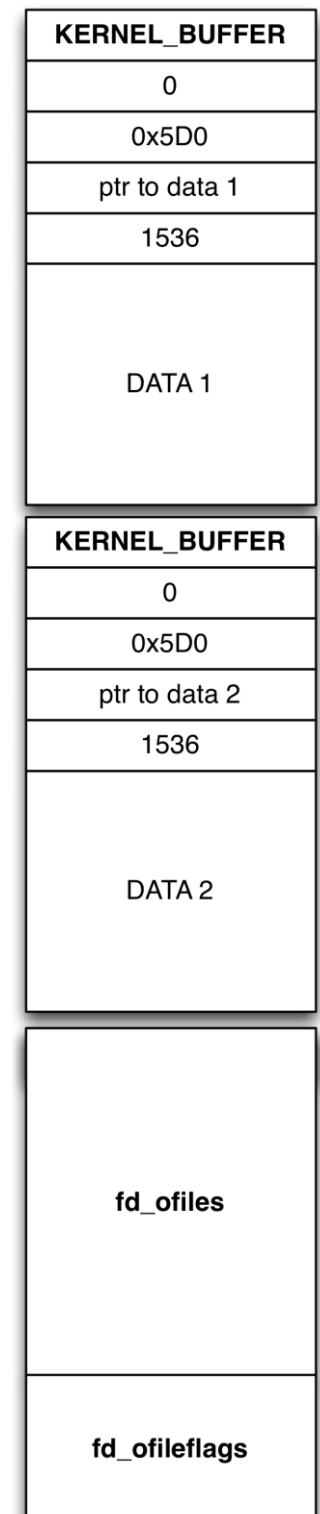

- need to relocate fd\_ofileflags to be behind two vm\_map\_copy\_t structures
- use relative write to increase 2nd byte of size field of first vm\_map\_copy\_t
- now receive the first message to information leak the content behind
- discloses the 2nd vm\_map\_copy\_t including its address
- and also the content of the fd\_ofileflags structure

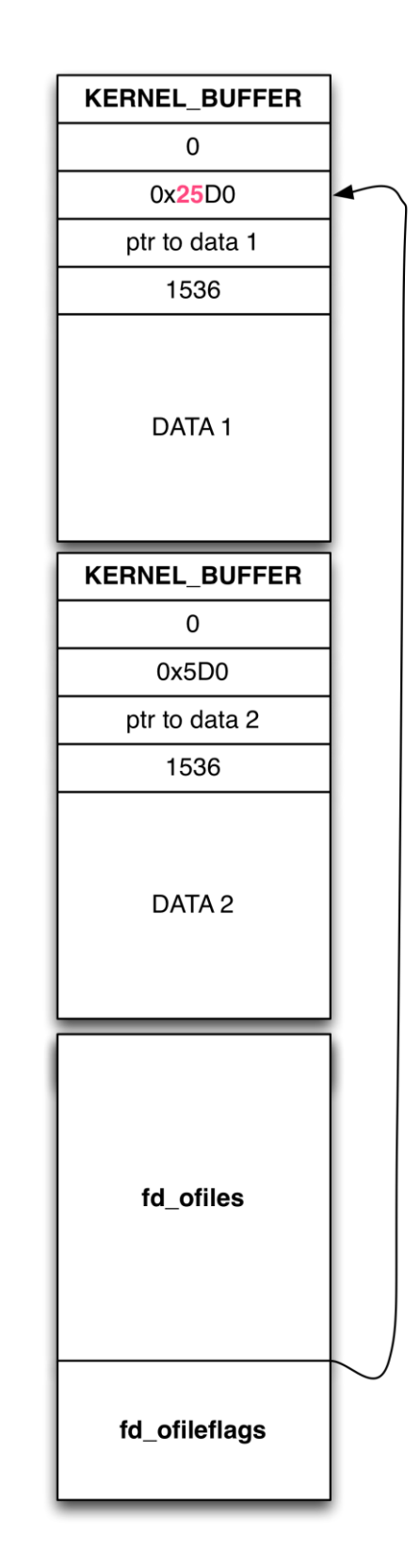

- need to relocate fd\_ofileflags to be behind two vm\_map\_copy\_t structures
- use relative write to increase 2nd byte of size field of first vm\_map\_copy\_t
- now receive the first message to information leak the content behind
- discloses the 2nd vm\_map\_copy\_t including its address
- and also the content of the fd\_ofileflags structure

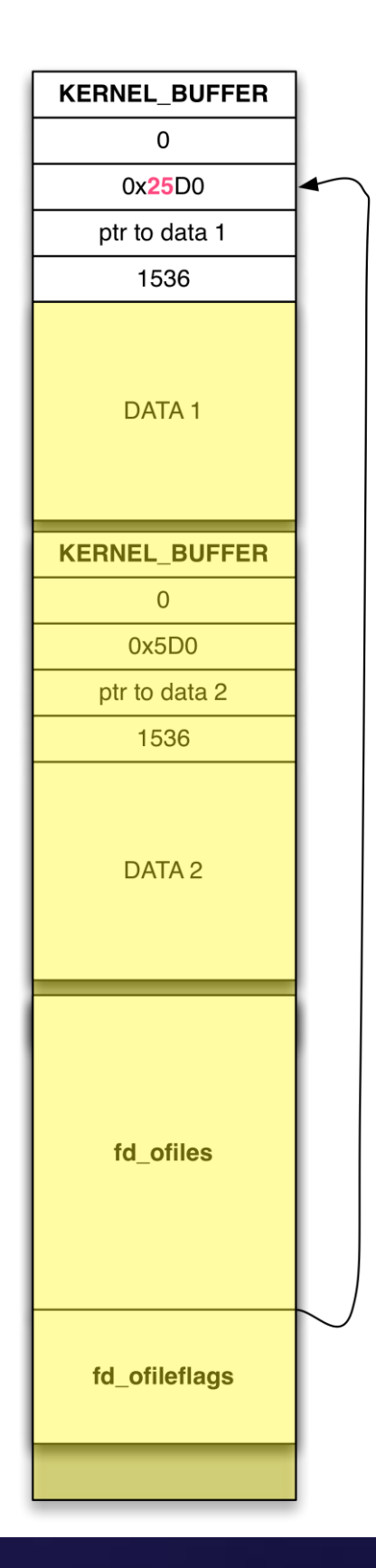

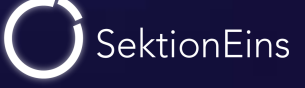

- need to relocate fd\_ofileflags to be behind two vm\_map\_copy\_t structures
- use relative write to increase 2nd byte of size field of first vm\_map\_copy\_t
- now receive the first message to information leak the content behind
- discloses the 2nd vm\_map\_copy\_t including its address
- and also the content of the fd\_ofileflags structure

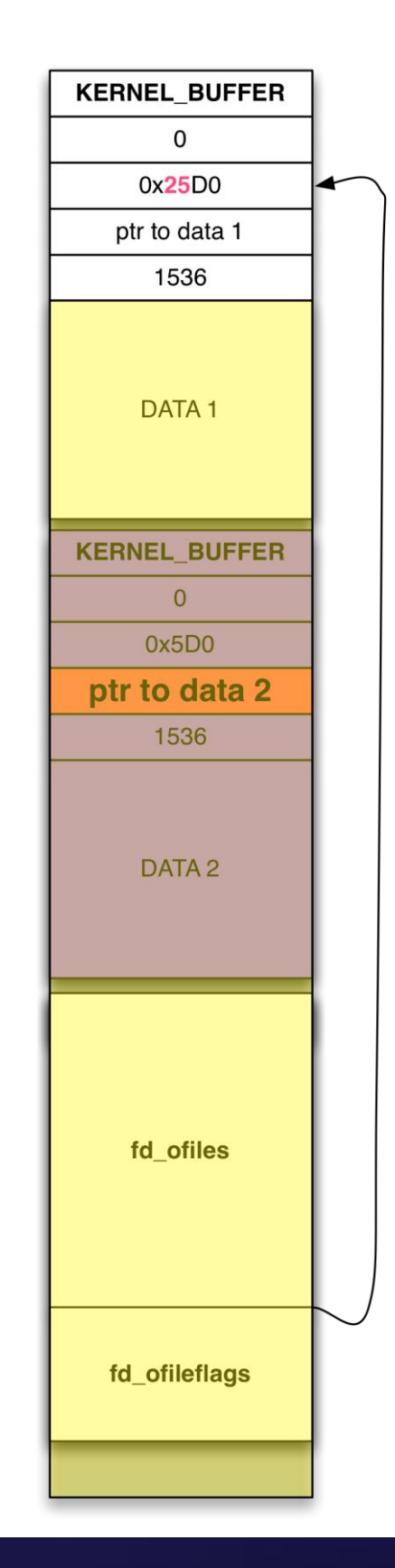

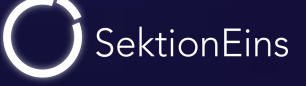

- need to relocate fd\_ofileflags to be behind two vm\_map\_copy\_t structures
- use relative write to increase 2nd byte of size field of first vm\_map\_copy\_t
- now receive the first message to information leak the content behind
- discloses the 2nd vm\_map\_copy\_t including its address
- and also the content of the fd\_ofileflags structure

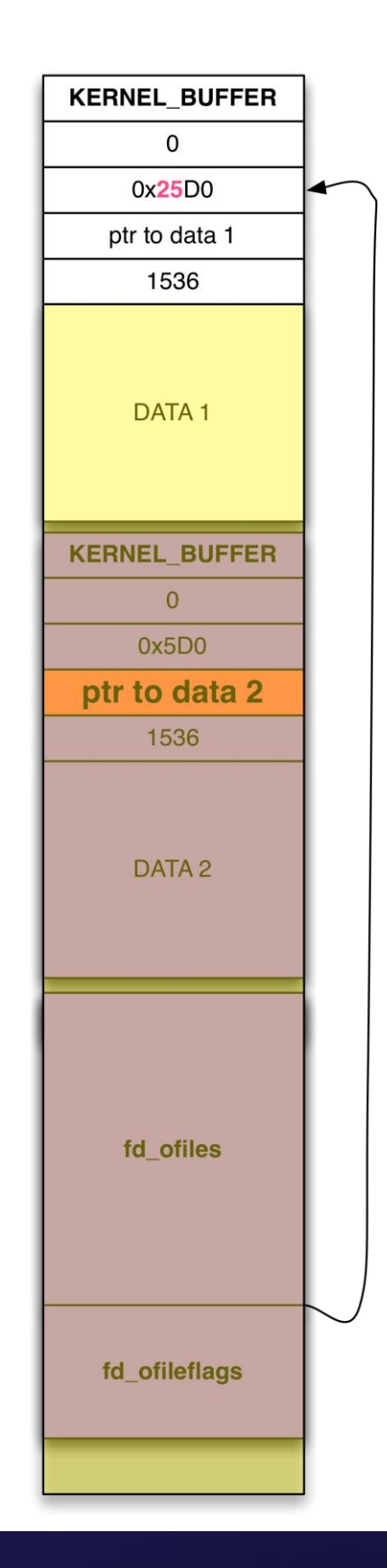

- fill the kalloc.1536 zone via vm\_map\_copy\_t (OOL mach\_msg)
- peek a hole and trigger fd\_ofileflags relocation into it (setrlimit + dup2)

- poke two more holes (H1 followed by H2) and re-fill H2 with our initial file actions 2+3 (close A+open B) (OOL mach msg)
- do posix\_spawn

• ...

when it releases file A and waits for file B let other thread modify memory

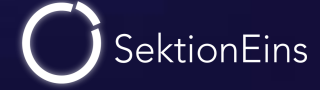

- ...
- second thread pokes a hole at H2 and re-fill it with new file actions
	- file action 2 is changed from PSFA\_CLOSE to PSFA\_DUP2
	- fd of file action 2 is set to relative position of size field of the first vm\_map\_copy\_t structure
- second thread closes file B to wake-up posix\_spawn
- after posix\_spawn has returned with an error receive the first mach message

=> from leaked data we now know the address of fd\_ofileflags

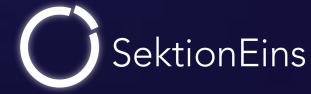

## Now write where?

Stefan Esser • Tales from iOS 6 Exploitation and iOS 7 Security Changes • September 2013 • 51

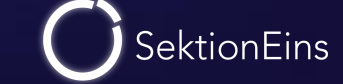

- we now have the address of fd\_ofileflags
- further writes can be anywhere in memory
- what to overwrite to control code execution?
	- => many possibilities
	- => we go after the size field of a data object to create a buffer overflow

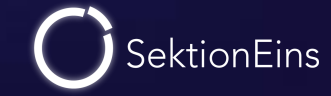

- we have to solve the following problems
	- how to create a data object to overwrite
	- how to get its address so that we know where to write
	- and finally destroying the data object to trigger kfree into wrong zone

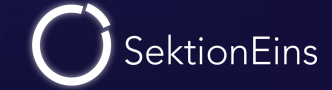

#### Creating Data and Leaking its Address

- creating data objects is easy with OSUnserializeXML()
- we can do this via io\_service\_open\_extended() and properties

- leaking is also easy in our situation
- we put the data object and 256 references to it into an array
- array bucket will be allocated into the kalloc.1536 zone
- we can do this in parallel to the vm\_map\_copy\_t self-locating and leak the content of the array bucket at the same time
	- => this gives us the data object address

SektionEins

#### Overwriting and Destroying the Data Object

- we now have to do the posix\_spawn() attack again with the data object 's capacity field as target
- we can then free the data object by closing the driver connection again

=> this will free the data buffer into the wrong zone => next allocation in that zone will give back a too short buffer => we can send a OOL mach\_msg to trigger that overflow

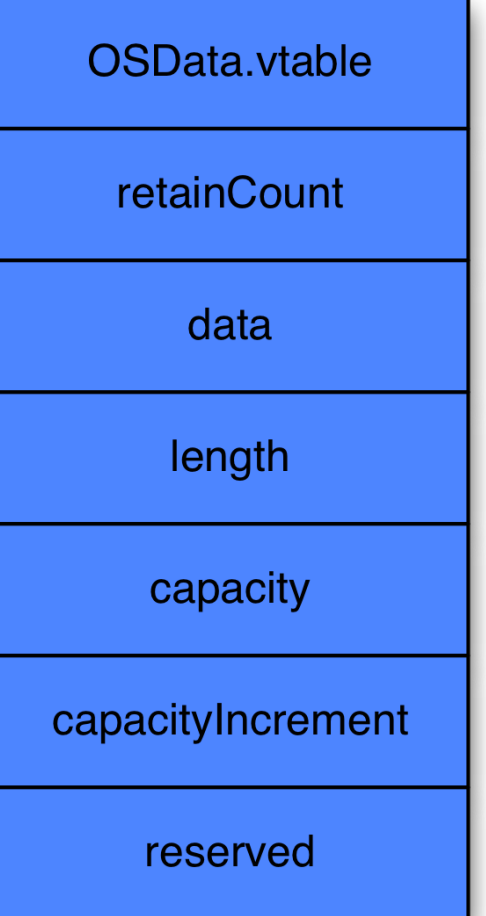

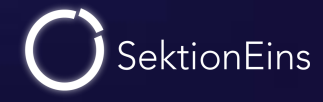

- now we can create a heap buffer overflow out of posix\_spawn()
- we need a target to overflow into
- again we have a multitude of options
- some examples:

• ...

- overflow an IOUserClient created by a driver connection for code exec
- overflow into a vm\_map\_copy\_t for arbitrary information leaks

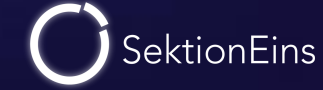

- by overflowing into a vm\_map\_copy\_t structure we can
	- read "any amount" of bytes from anywhere in kernel into user space
	- just need to setup a fake vm\_map\_copy\_t header
	- and then receive the message

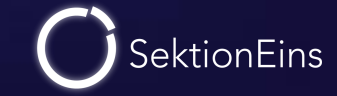

- by overflowing into a IOUserClient object instance we can
	- replace the vtable with a list of our own methods
	- set the retainCount to a high value to not cause problems

=> but what to overwrite the vtable with?

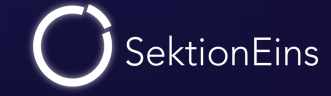

- our fake vtable is a list of pointers that we just need to put into memory
- we can put it into kernel memory by sending a mach\_msg
- we best use the kalloc.1536 target zone
	- cause enough space for a long vtable
	- and we already know address of blocks in a relative position to it

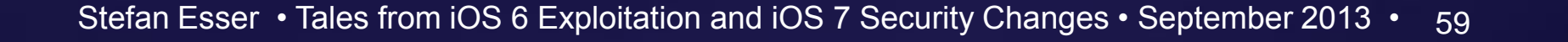

# From Vtable to Pwnage

Stefan Esser • Tales from iOS 6 Exploitation and iOS 7 Security Changes • September 2013 • 60

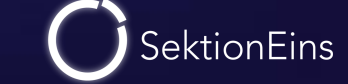

- at this point we have to select the addresses our vtable should point to
- for this we need to know the current address of the kernel
- and the content of the kernel

- we can use any KASLR information leak for getting the kernel base address or just leak the vtable of an object via the vm\_map\_copy\_t technique
- the second we can also get by overflowing into vm\_map\_copy\_t instead of a user client object

#### From Vtable to Pwnage (II)

- from here it is easiest to go after IOUserClient external traps
- they can be called from mach\_trap 100 iokit\_user\_client\_trap
- allows to call arbitrary functions with arbitrary parameters in the kernel

```
kern_return_t iokit_user_client_trap(struct iokit_user_client_trap_args *args)
{
  kern_return_t result = kIOReturnBadArgument;
  IOUserClient *userClient;
  if ((userClient = OSDynamicCast(IOUserClient,
       iokit lookup connect ref current task((OSObject *)(args->userClientRef))))) {
    IOExternalTrap *trap;
    IOService *target = NULL;
    trap = userClient->getTargetAndTrapForIndex(&target, args->index);
    if (trap && target) {
      IOTrap func;
      func = trap->func;
       if (func) {
         result = (target->*func)(args->p1, args->p2, args->p3, args->p4, args->p5, args->p6);
       }
    }
    userClient->release();
  }
  return result;
}
                                                                             fake vtable
                                                                              needs to 
                                                                           implement this
```
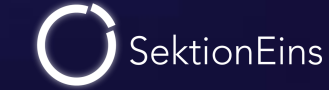

#### From Vtable to Pwnage (III)

- default implementation in IOUserClient does call getExternalTrapForIndex()
- its default is returning NULL
- we should only overwrite getExternalTrapForIndex()

```
IOExternalTrap * IOUserClient::
getExternalTrapForIndex(UInt32 index)
{
  return NULL;
}
IOExternalTrap * IOUserClient::
getTargetAndTrapForIndex(IOService ** targetP, UInt32 index)
{
   IOExternalTrap *trap = getExternalTrapForIndex(index);
   if (trap) {
        *targetP = trap->object;
   }
   return trap;
}
```
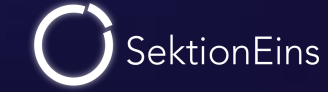

#### From Vtable to Pwnage (IV)

- in our vtable we set getTargetAndTrapForIndex to the original IOUserClient::getTargetAndTrapForIndex
- and we set getExternalTrapForIndex() to a gadget that performs the below (e.g. MOV R0, R1; BX LR)

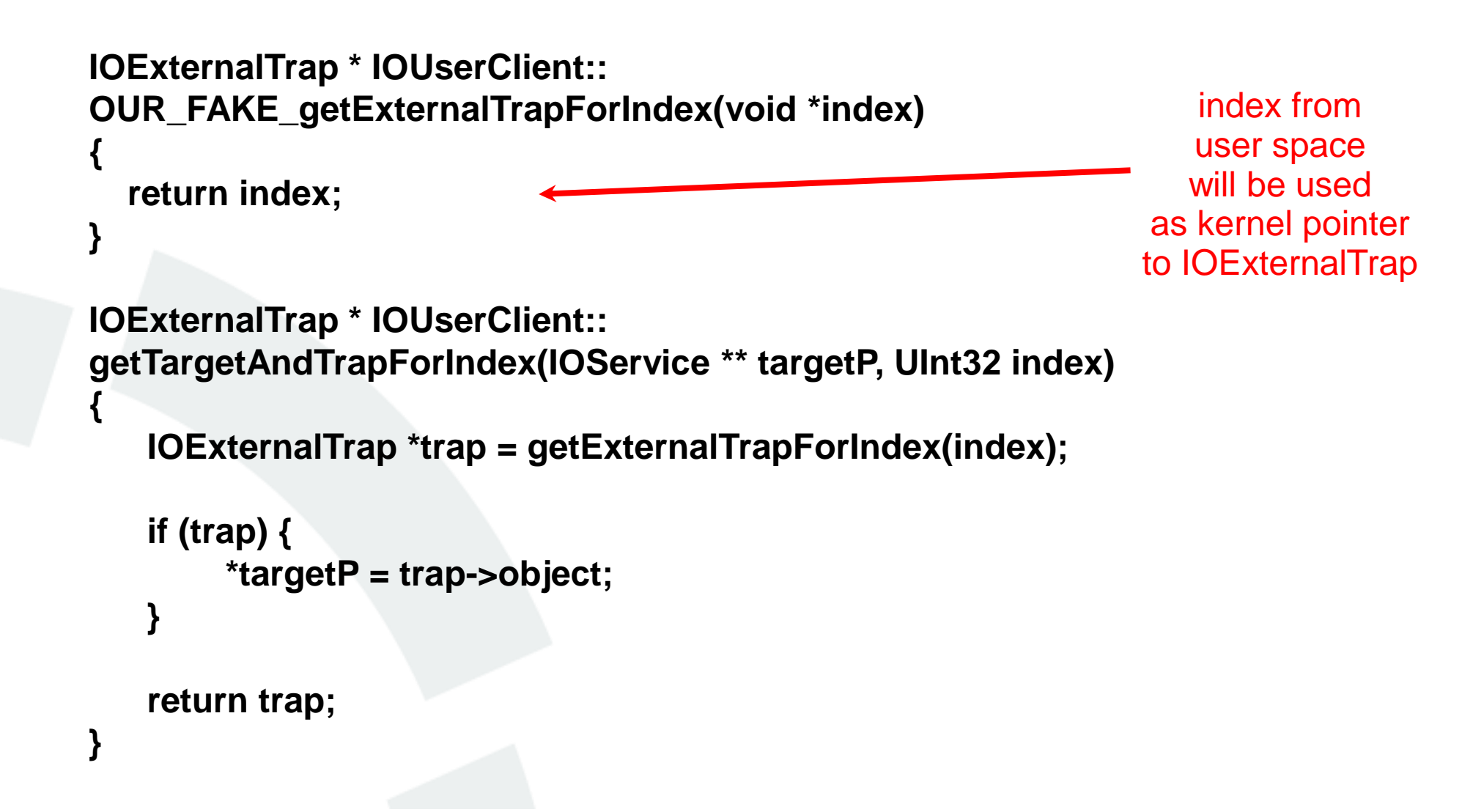

**SektionEins** 

#### From Vtable to Pwnage (V)

- by setting the "index" argument of iokit\_user\_client\_trap to our buffer
- we can call any function in the kernel with up to 7 parameters

```
kern_return_t iokit_user_client_trap(struct iokit_user_client_trap_args *args)
{
  kern_return_t result = kIOReturnBadArgument;
  IOUserClient *userClient;
  if ((userClient = OSDynamicCast(IOUserClient,
       iokit_lookup_connect_ref_current_task((OSObject *)(args->userClientRef))))) {
    IOExternalTrap *trap;
    IOService *target = NULL;
    trap = userClient->getTargetAndTrapForIndex(&target, args->index);
    if (trap && target) {
       IOTrap func;
      func = trap->func;
       if (func) {
         result = (target->*func)(args->p1, args->p2, args->p3, args->p4, args->p5, args->p6);
       }
    }
    userClient->release();
  }
  return result;
}
                                                                                                            we can
                                                                                                        call everything
```
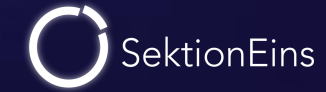

# Part II iOS 7 Security Changes

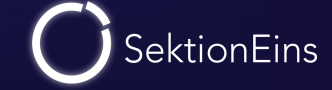

- as always this cannot be considered a complete list
- it is hard to list all security changes
- because you will only notice those that you encounter while playing with the kernel
- therefore this list might grow over time

## kernel changes

Stefan Esser • Tales from iOS 6 Exploitation and iOS 7 Security Changes • September 2013 • 68

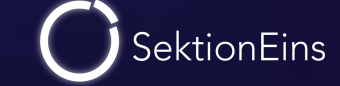

#### System Call Table Hardening (Structure)

- in previous versions of iOS Apple has protected the table by
	- removing symbols
	- moving variables like the system call number around
- this was done to protect against easy detection in memory / in the binary
- in iOS 7 they went a step further and changed the actual structure of the system call table entries

 unknown if Apple did this a security protection but it makes all public detectors fail

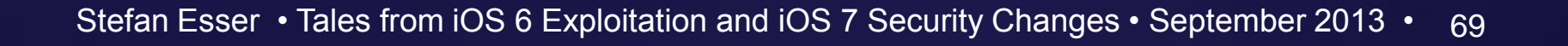

**SektionEins** 

- in iOS 6 Apple has moved system call table into \_\_DATA::\_\_const
- this section is read-only at runtime
- protects system call table from overwrites
- but the code would access table via a writable pointer in \_\_nl\_symbol\_ptr

iOS 7 fixes this by using PC relative addressing when accessing sysent

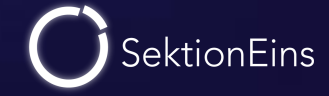

- potential attack has always been tampering with the nsys variable
- overwriting this allowed referencing memory outside the table
- executing illegal syscalls would have resulted in execution hijack

- iOS 7 fixes this by removing access to the nsys variable
- maximum number of system calls is now hardcoded into the code

## user space changes

Stefan Esser • Tales from iOS 6 Exploitation and iOS 7 Security Changes • September 2013 •  $72$ 

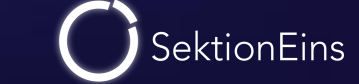
- attack vector known for years
- iOS devices vulnerable to malicious USB ports (e.g. charger)
- malicious USB port can pair with device and use features like backup, file transfer or activate developer mode
- in developer mode malware upload is trivial
- largely ignored until BlackHat + US media hyped it
- iOS 7 adds a popup menu as countermeasure

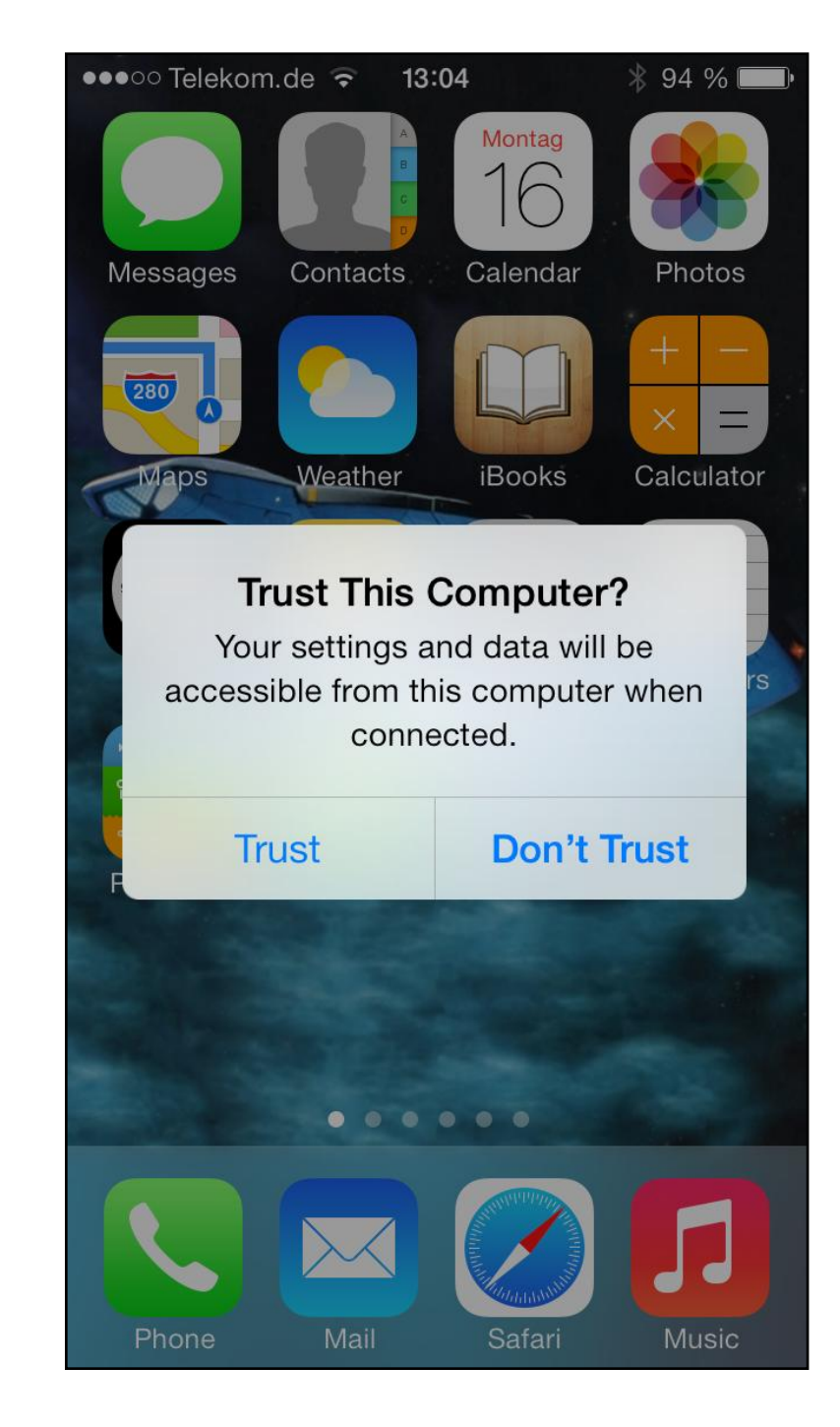

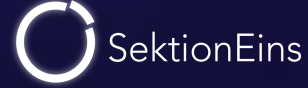

## LaunchDaemon Security

- Apple added code signing for launch daemons in iOS 6.1
- but Apple forgot / or ignored /etc/launchd.conf
- /etc/launchd.conf defines commands launchctl executes on start
- jailbreaks like evasi0n abused this to execute arbitrary existing commands
- in iOS 7 Apple removed usage of this file

```
bsexec \ldots /sbin/mount -u -o rw, suid, dev /
setenv DYLD INSERT LIBRARIES /private/var/evasi0n/amfi.dylib
load /System/Library/LaunchDaemons/com.apple.MobileFileIntegrity.plist
bsexec .. /private/var/evasi0n/evasi0n
unsetenv DYLD INSERT LIBRARIES
bsexec .. /bin/cm -f/private/var/evasi0n/sock
bsexec .. /bin/ln -f /var/tmp/launchd/sock /private/var/evasi0n/sock
```
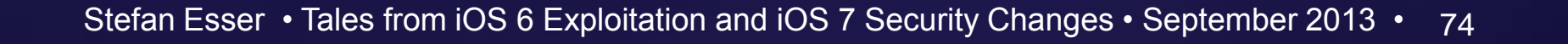

## Partial Code Signing Hardening

- many jailbreaks used partial code signing vulnerabilities for persistence
- basically all those exploited the dynamic linker dyld
- with iOS 7 Apple has added a new function called crashIfInvalidCodeSignature
- function touches all segments to cause crashes if invalid signature is provided

**int \_\_fastcall ImageLoaderMachO::crashIfInvalidCodeSignature(int a1) { int v1; // r4@1 int result; // r0@1 unsigned int v3; // r5@2 v1 = a1; result = 0; if ( \*(\_BYTE \*)(v1 + 72) ) { v3 = 0; while ( (\*(int (\_\_fastcall \*\*)(int, unsigned int))(\*(\_DWORD \*)v1 + 208))(v1, v3) || !(\*(int (\_\_fastcall \*\*)(int, unsigned int))(\*(\_DWORD \*)v1 + 200))(v1, v3) ) { ++v3; result = 0; if ( v3 >= \*(\_BYTE \*)(v1 + 72) ) return result; } result = \*(\_DWORD \*)(\*(int (\_\_fastcall \*\*)(int, unsigned int))(\*(\_DWORD \*)v1 + 236))(v1, v3); } return result; }**

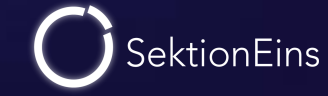

## Library Randomization

- iOS 6 slid the dynamic shared cache between 0x30000000 0x3FFFFFFFF
- in this 256MB window 21500 different base addresses possible (iPod 4G)
- new devices = more code = less random
- iOS 7 now slides between 0x2C000000 0x3FFFFFFFF adds 2^13 entropy

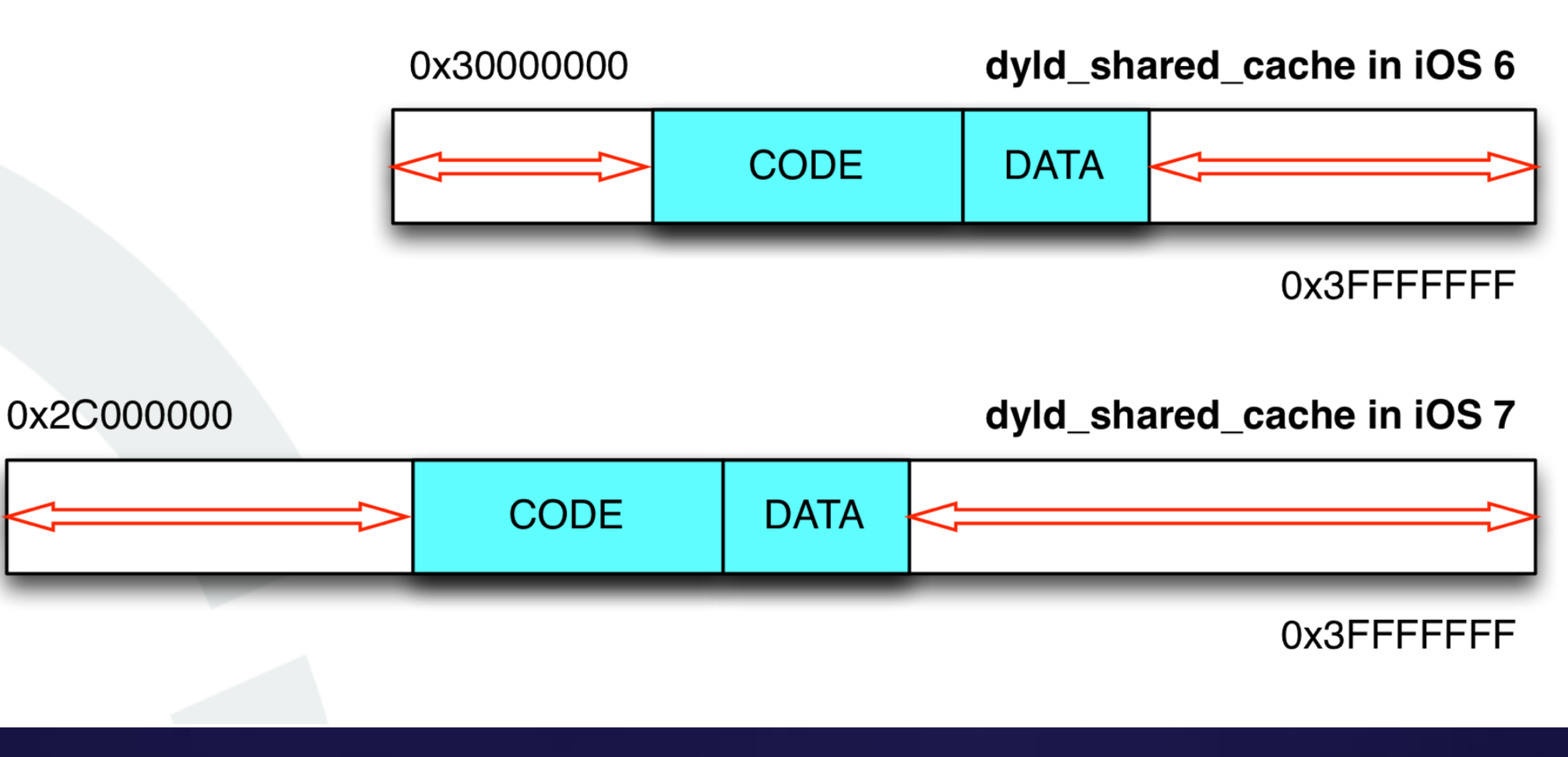

**SektionEins** 

## Questions

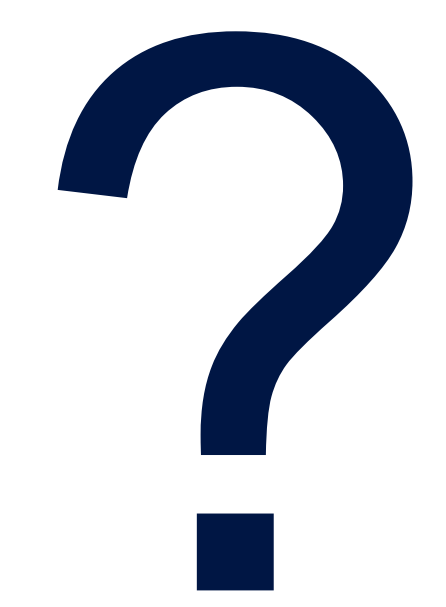

Stefan Esser • Tales from iOS 6 Exploitation and iOS 7 Security Changes • September 2013 • 77

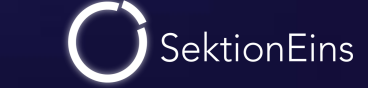